「リモート SDV システムを利用したカルテ閲覧」について

## 患者さん向け同意説明文書・同意書

「リモート SDV システムを利用したカルテ閲覧(以下、リモート SDV)」の実施に同意 されるかどうかは、あなたの自由です。もし、同意されない場合でも、不利益を受ける ことは一切ありません。参加される治験への影響もありません。

また、実施することに同意された後でも、理由にかかわらず、いつでも同意撤回す ることができます。

1.「リモート SDV」の方法

治験に参加していただくと、その治験が正しく行われたかを確認する(モニタリング と言います)ため、製薬会社などのモニタリング担当者が、あなたのカルテなどの記 録を閲覧することがあります。

通常、カルテの閲覧は当院の施設内で実施しております。今回ご説明させていた だく「リモート SDV」は、モニタリング担当者が院外(モニタリング担当者が所属する機 関の専用の部屋等)でカルテ閲覧を実施します。

具体的には、以下の流れに沿って実施します。

- ① モニタリング担当者が所属する機関は、当院へ「リモート SDV」の申請を行う。
- ② 当院にてカルテ閲覧を行う条件を満たすことを確認し、ID・パスワードを発行。「リ モート SDV」に同意された方のカルテだけ閲覧が可能となるように設定。
- ③ モニタリング担当者が、付与された ID・パスワードを使用し、専用閲覧室でカルテ 閲覧を実施。

カルテ閲覧を実施するのは予め許可されたモニタリング担当者に限られ、担当者 以外は画面を見ることが出来ない環境でカルテ閲覧を行います。

「リモート SDV」では、当院の施設外にある閲覧室でカルテを閲覧するために特別 に設定したパソコンを使用いたします。

さらに、カルテを閲覧するには、上記①~③の通り、個人に付与された ID・パスワ ードが必要となります。なお、ID・パスワードはそれぞれモニタリング担当者により責 任を持って管理されます。

また、専用パソコンは、モニタリング担当者がカルテ画面を印刷したり、カルテの情 報をコンピュータに残したり、カルテに書き込みをすることが出来ないように設定する ことで、情報の流出や電子カルテ本体の障害につながらないようなシステムとしてい ます。

2.「リモート SDV」の目的

「リモート SDV」の目的は、モニタリング担当者が当院の施設に来訪することなく遠 隔でカルテの閲覧が可能となることにより、これまで以上に治験を円滑に実施するこ とです。また、モニタリング担当者がタイムリーに治験に関する情報を入手することで、 適格性の確認や有害事象発生時の迅速な対応が可能となり、治験に参加される方 の安全性の確保につながると考えられます。

3.個人情報の保護について

カルテには、お名前、性別、生年月日など、あなたを特定できる個人情報が含まれ ております。モニタリング担当者が「リモート SDV」を実施する場合にも、上記の情報 が表示されます。

ただし、モニタリング担当者には秘密を守る義務が法律で定められており、あなた の個人的な情報が外部にもれる可能性は限りなく低いです。

4.「リモート SDV」の実施で予測される不利益

カルテ閲覧を当院の施設外で実施することで、施設内のみで実施される場合に比 べ、個人情報が他者の目に触れる危険性が高くなる可能性が考えられます。そのよ うな不利益を受けることがないようにするため、先に 1.「リモート SDV」の方法でご説 明した通り、セキュリティには十分に配慮した方法を用いて実施いたします。

5.治験審査委員会について

「リモート SDV」の実施については、当院の治験審査委員会で審議された上で実施 しています。

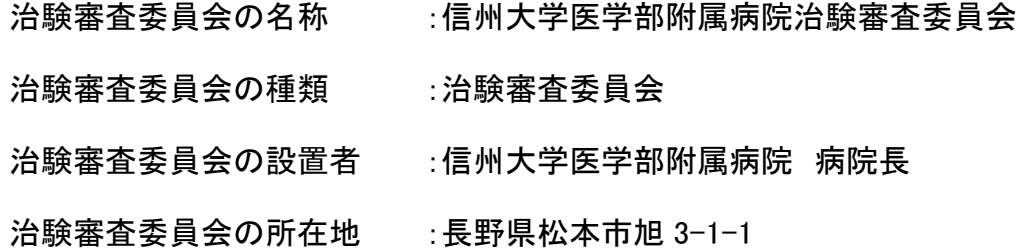

この治験審査委員会の情報(手順書や委員会名簿、会議の記録の概要)は、当院 臨床研究支援センターのウェブサイトにおいて一般に公開しており、自由に閲覧する ことができます。なお、手順書等を直接ご確認されたい場合は、治験コーディネーター など担当者にお尋ね下さい。

ホームページ URL:<https://www.shinshu-u.ac.jp/hp/bumon/i-chikencenter/irb/>

6.相談窓口

「リモート SDV」について、わからないことや、心配なこと、疑問に思ったことがあり ましたら、遠慮なく臨床研究支援センターにご相談ください。

連絡先:臨床研究支援センター

平日(8:30~17:15) TEL:0263-37-3389

## 同意書

私は担当医師より「リモート SDV システムを利用したカルテ閲覧」に関する「同意説 明文書」を受け取り、これに基づき全ての項目について説明を受け、理解しましたの で、「リモート SDV システムを利用したカルテ閲覧」の実施に同意します。

## 【本人の署名欄】

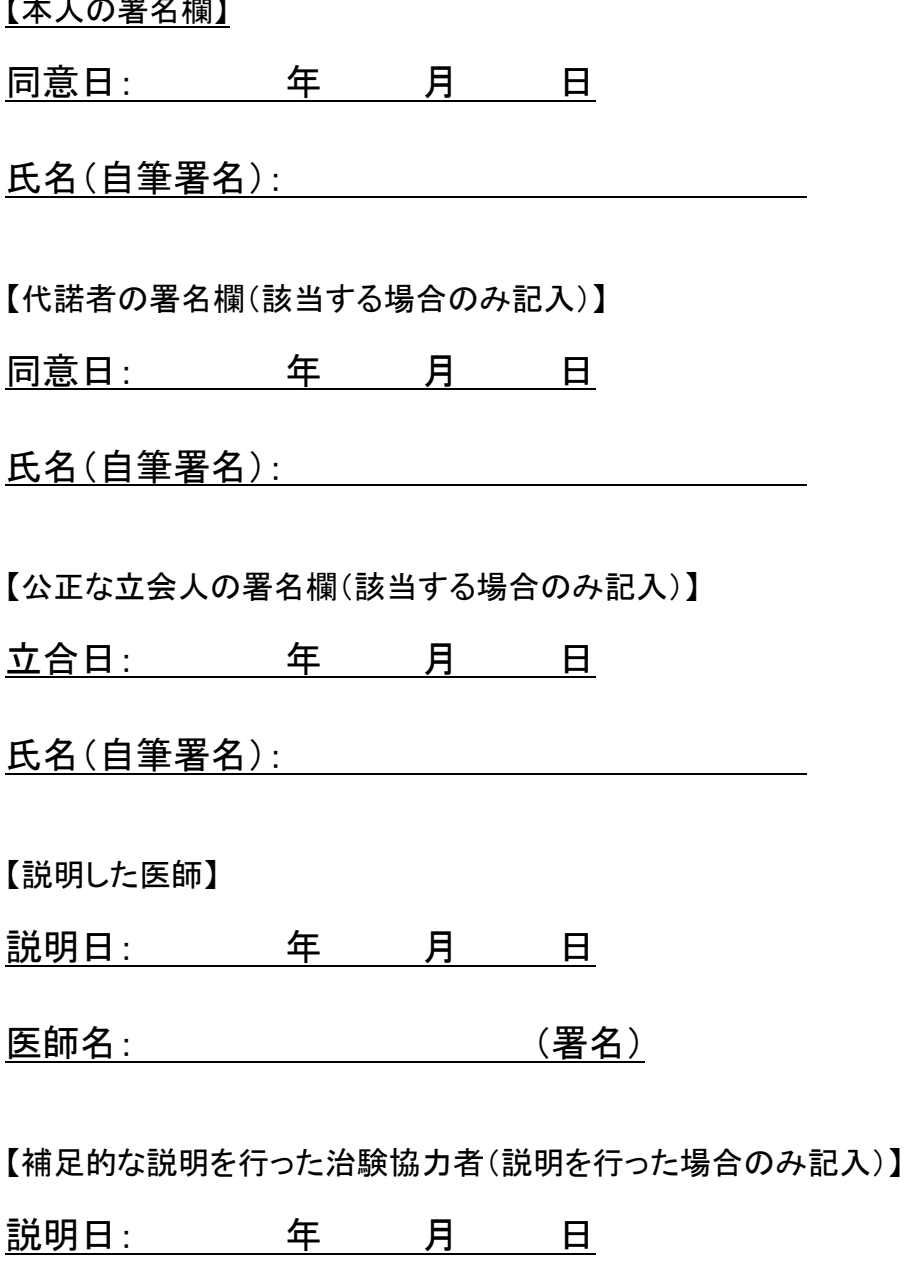

氏名: (署名)

※原本を当院に保管し、写しを患者さんへ渡す。